#### **Introduction to Message Passing Interface (MPI)**

Bruno C. Mundim

SciNet HPC Consortium

December 8, 2023

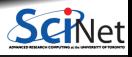

**Bruno C. Mundim (SciNet HPC Consortium) Introduction to Message Passing Interface (MPI) December 8, 2023 1 / 30**

### **Outline**

- Scientific MPI Example: 1D Diffusion Equation
- Non-blocking communications

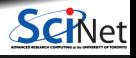

#### **Scientific MPI Example**

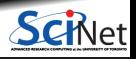

**Bruno C. Mundim (SciNet HPC Consortium) Introduction to Message Passing Interface (MPI) December 8, 2023 3 / 30**

## **Scientific MPI Example**

Consider a diffusion equation with an explicit **finite-difference**, **time-marching** method.

Imagine the problem is too large to fit in the memory of one node, so we need to do **domain decomposition**, and use **MPI**.

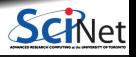

## **Discretizing Derivatives**

Partial Differential Equations like the diffusion equation

$$
\frac{\partial T}{\partial t}=D\frac{\partial^2 T}{\partial x^2}
$$

are usually numerically solved by finite differencing the discretized values.

- $\bullet$  Implicitly or explicitly involves interpolating data and taking the derivative of the interpolant.
- $\blacksquare$  Larger 'stencils'  $\rightarrow$  More accuracy.

$$
\frac{\partial^2 T}{\partial x^2} \approx \frac{T_{i+1} - 2T_i + T_{i-1}}{\Delta x^2}
$$
  
i-2 i-1 i i+1 i+2

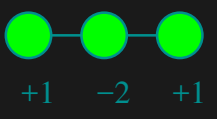

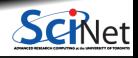

**Bruno C. Mundim (SciNet HPC Consortium) Introduction to Message Passing Interface (MPI) December 8, 2023 5 / 30**

## **Diffusion equation in higher dimensions**

Spatial grid separation: **∆***x.* Time step **∆***t*.

Grid indices: *i, j.* Time step index:  $(n)$ 

**1D**

*∂T ∂t i* **≈** *T* **(***n***)**  $\frac{a_i^{(n)}-T}{a_i}$ **(***n***−1)** *i* **∆***t <i><u><sup>2</sup>T*</u> *∂x***<sup>2</sup>** *i* **≈** *T* **(***n***)**  $\frac{d}{i-1}$  **−**  $2T$ **(***n***)**  $i^{(n)}$  +  $T$ **(***n***)** *i***+1**  $\Delta x^2$ 

**2D**

$$
\begin{array}{c|c|c} \multicolumn{3}{c|}{\textbf{1}} & \multicolumn{3}{c|}{\textbf{2D}} & \multicolumn{3}{c|}{\textbf{2D}} & \multicolumn{3}{c|}{\textbf{3D}} & \multicolumn{3}{c|}{\textbf{4D}} & \multicolumn{3}{c|}{\textbf{5D}} & \multicolumn{3}{c|}{\textbf{6D}} & \multicolumn{3}{c|}{\textbf{7D}} & \multicolumn{3}{c|}{\textbf{8D}} & \multicolumn{3}{c|}{\textbf{8D}} & \multicolumn{3}{c|}{\textbf{9D}} & \multicolumn{3}{c|}{\textbf{1D}} & \multicolumn{3}{c|}{\textbf{1D}} & \multicolumn{3}{c|}{\textbf{2D}} & \multicolumn{3}{c|}{\textbf{2D}} & \multicolumn{3}{c|}{\textbf{2D}} & \multicolumn{3}{c|}{\textbf{2D}} & \multicolumn{3}{c|}{\textbf{2D}} & \multicolumn{3}{c|}{\textbf{2D}} & \multicolumn{3}{c|}{\textbf{2D}} & \multicolumn{3}{c|}{\textbf{2D}} & \multicolumn{3}{c|}{\textbf{2D}} & \multicolumn{3}{c|}{\textbf{2D}} & \multicolumn{3}{c|}{\textbf{2D}} & \multicolumn{3}{c|}{\textbf{2D}} & \multicolumn{3}{c|}{\textbf{2D}} & \multicolumn{3}{c|}{\textbf{2D}} & \multicolumn{3}{c|}{\textbf{2D}} & \multicolumn{3}{c|}{\textbf{2D}} & \multicolumn{3}{c|}{\textbf{2D}} & \multicolumn{3}{c|}{\textbf{2D}} & \multicolumn{3}{c|}{\textbf{2D}} & \multicolumn{3}{c|}{\textbf{2D}} & \multicolumn{3}{c|}{\textbf{2D}} & \multicolumn{3}{c|}{\textbf{2D}} & \multicolumn{3}{c|}{\textbf{2D}} & \multicolumn{3}{c|}{\textbf{2D}} & \multicolumn{3}{c|}{\textbf{2D}} & \multicolumn{3}{c|}{\textbf{2D}} & \multicolumn{3}{c|}{\textbf{2D}} & \multicolumn{3}{c|}{\textbf{2D}} & \multicolumn{3}{c|}{\text
$$

## **Stencils and Boundaries**

- How do you deal with boundaries?
- The stencil juts out, you need info on cells beyond those you're updating.
- Common solution:

#### **Guard cells**:

- $\blacktriangleright$  Pad domain with these guard cells so that stencil works even for the first point in domain.
- $\blacktriangleright$  Fill guard cells with values such that the required boundary conditions are met.

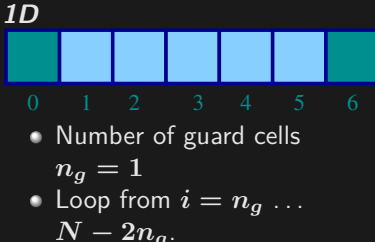

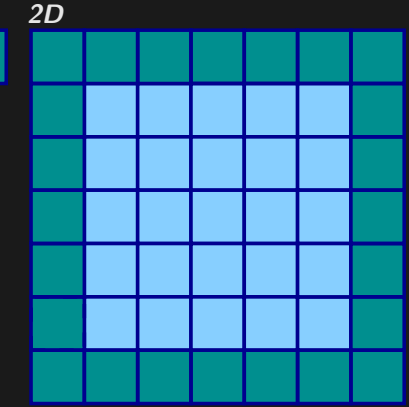

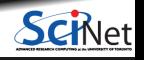

## **Domain decomposition**

- A very common approach to parallelizing on distributed memory computers.
- Subdivide the domain into contiguous subdomains.
- Give each subdomain to a different MPI process.
- No process contains the full data!
- **Maintains locality.**
- Need mostly local data, ie., only data at the boundary of each subdomain will need to be sent between processes.

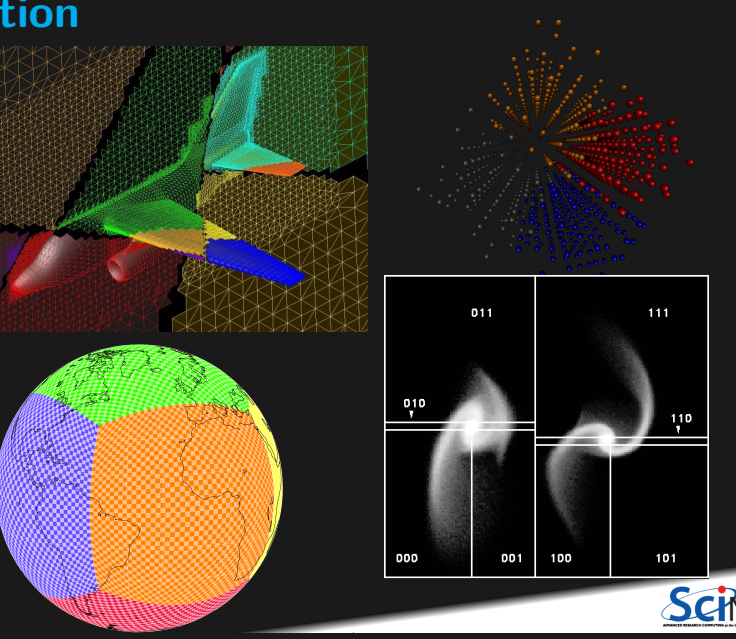

## **Guard cell exchange**

- $\bullet$  In the domain decomposition, the stencils will jut out into a neighbouring subdomain.
- **Much like the boundary condition.**
- One uses guard cells for domain decomposition too.
- If we managed to fill the guard cell with values from neighbouring domains, we can treat each coupled subdomain as an isolated domain with changing boundary conditions.

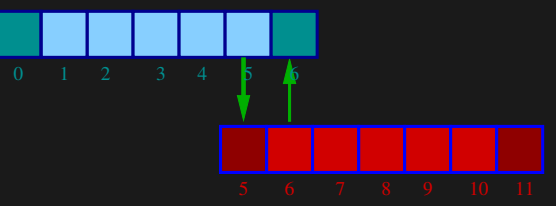

Could use even/odd trick, or sendrecv.

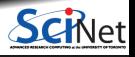

**Bruno C. Mundim (SciNet HPC Consortium) Introduction to Message Passing Interface (MPI) December 8, 2023 9 / 30**

## **2D diffusion with MPI**

How to divide the work in a 2D grid?

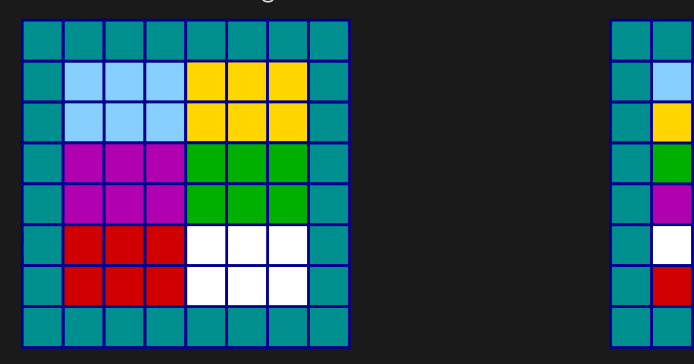

- **Less communication (18 edges).**
- Harder to program, non-contiguous data to send, left, right, up and down.

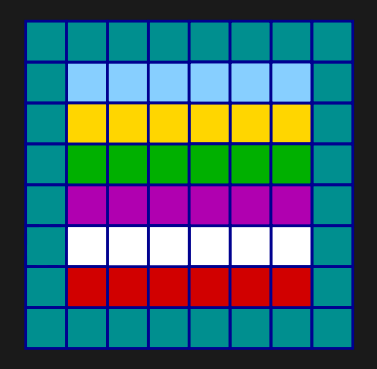

- **Easier to code, similar to 1d, but with** contiguous guard cells to send up and down.
- More communication (30 edges).

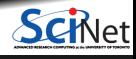

**Bruno C. Mundim (SciNet HPC Consortium) Introduction to Message Passing Interface (MPI) December 8, 2023 10 / 30**

## **Let's look at the easiest domain decomposition.**

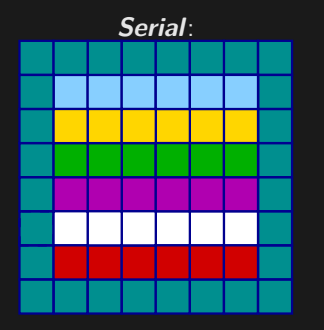

#### **Communication pattern:**

- Copy upper stripe to upper neighbour bottom guard cell.
- Copy lower stripe to lower neighbout top guard cell.
- Contiguous cells: can use count in MPI\_Sendrecv. ٠
- Similar to 1d diffusion.

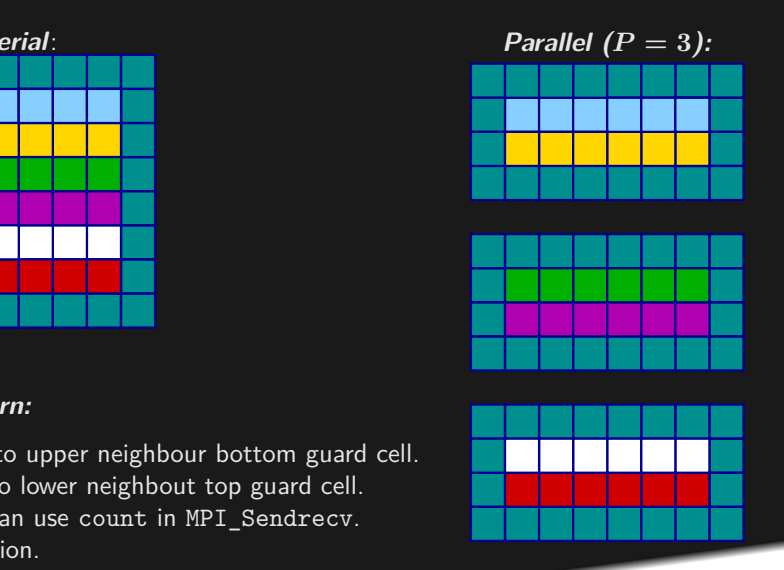

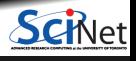

# **Hands-on: 1D MPI Diffusion**

- Serial code:
	- \$ cd \$SCRATCH/intro-mpi/diffusion \$ # source ../setup \$ make diffusionc # or diffusionf
	- \$ ./diffusionc
- cp diffusion.c diffusionc-mpi.c or cp diffusion.f90 diffusionf-mpi.f90
- **Make an MPI-ed version!**
- Build with make diffusionc-mpi or make diffusionf-mpi.
- **Test on 1..8 processors**

#### **Plan of Attack**

- Switch off graphics (in Makefile, change USEPGPLOT=-DPGPLOT to USEPGPLOT=);
- Add standard MPI calls: init, finalize, comm\_size, comm\_rank;
- **Figure out how many points each process is** responsible for (~totpoints/size);
- **Figure out neighbors;**
- Start at 1, but end at totpoints/size;
- At end of step, exchange guardcells; use sendrecv;
- Get total error.

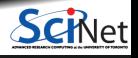

**Bruno C. Mundim (SciNet HPC Consortium) Introduction to Message Passing Interface (MPI) December 8, 2023 12 / 30**

#### **Non-blocking communications**

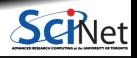

**Bruno C. Mundim (SciNet HPC Consortium) Introduction to Message Passing Interface (MPI) December 8, 2023 13 / 30**

## **MPI Non-Blocking Communications**

- $\bullet$  Mechanism for overlapping/interleaving communications and useful computations
- Avoid deadlocks
- Can avoid system buffering, memory-to-memory copying and improve performance ۰

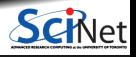

### **MPI Non-Blocking Functions: MPI\_Isend, MPI\_Irecv**

- Returns immediately, posting request to system to initiate communication.
- However, communication is not completed yet. ۰
- Cannot tamper with the memory provided in these calls until the communication is completed. ٠

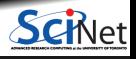

## **Diffusion: Had to wait for communications to compute**

- Could not compute end points without guardcell data
- All work halted while all communications occurred
- Significant parallel overhead.

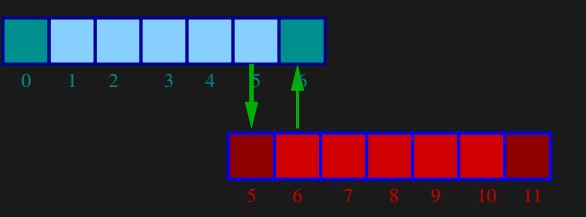

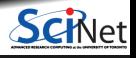

**Bruno C. Mundim (SciNet HPC Consortium) Introduction to Message Passing Interface (MPI) December 8, 2023 16 / 30**

## **Diffusion: Had to wait?**

- But inner zones could have been computed just fine.
- **Ideally, would do inner zones work while** communications is being done; then go back and do end points.

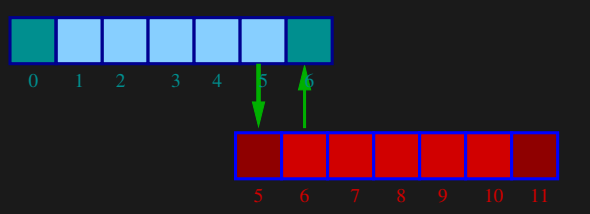

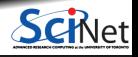

**Bruno C. Mundim (SciNet HPC Consortium) Introduction to Message Passing Interface (MPI) December 8, 2023 17 / 30**

# **Blocking Communication/Computation Pattern**

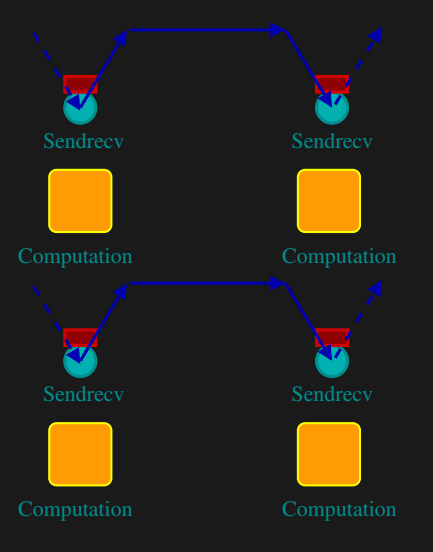

We have the following sequence of communication and computation:

- The code exchanges guard cells using Sendrecv
- The code **then** computes the next step.
- The code exchanges guard cells using Sendrecv again.
- $e$  etc.

We can do better.

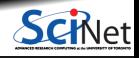

# **Non-Blocking Communication/Computation Pattern**

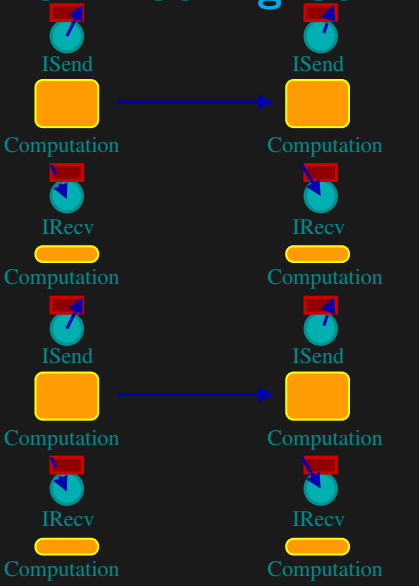

- The code start a send of its guard cells using ISend.
- Without waiting for that send's completion, the code computes the next step for the inner cells (while the guard cell message is in flight)
- The code then receives the guard cells using IRecv.
- Afterwards, it computes the outer cell's new values.
- **Repeat.**

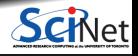

**Bruno C. Mundim (SciNet HPC Consortium) Introduction to Message Passing Interface (MPI) December 8, 2023 19 / 30**

## **Nonblocking Sends**

- Allows you to get work done while message is in flight.
- Must not alter send buffer until send has completed.
- $\bullet$  C:

MPI\_Isend(void \*buf,int count,MPI\_Datatype datatype,int dest,int tag,MPI\_Comm comm,MPI\_Request \*request)

**• FORTRAN:** 

MPI\_ISEND(BUF,INTEGER COUNT,INTEGER DATATYPE,INTEGER DEST,INTEGER TAG, INTEGER COMM, INTEGER REQUEST, INTEGER ERROR)

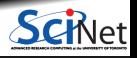

## **MPI: Non-Blocking Isend & Irecv**

err = MPI\_Isend(sendptr, count, MPI\_TYPE, destination, tag, Communicator, MPI\_Request) err = MPI\_Irecv(rcvptr, count, MPI\_TYPE, source, tag, Communicator, MPI\_Request)

- $\bullet$  sendptr/rcvptr: pointer to message
- count: number of elements in ptr
- $MPI$  TYPE: one of MPI\_DOUBLE, MPI\_FLOAT, MPI\_INT, MPI\_CHAR, etc.
- destination/source: rank of receiver/sender
- tag: unique id for message pair
- Communicator: MPI\_COMM WORLD or user created
- MPI\_Request: Identify comm operations

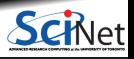

### **How to tell if message is completed?**

- int MPI\_Wait(MPI\_Request \*request,MPI\_Status \*status);
- $\bullet$  MPI WAIT(INTEGER REQUEST, INTEGER STATUS(MPI STATUS SIZE), INTEGER ERROR)
- int MPI\_Waitall(int count,MPI\_Request \*array\_of\_requests, MPI\_Status \*array of statuses);
- MPI\_WAITALL(INTEGER COUNT,INTEGER ARRAY\_OF\_REQUESTS(\*),INTEGER ARRAY OF STATUSES(MPI STATUS SIZE,\*), INTEGER ERROR)

Also: MPI Waitany, MPI Test ...

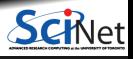

## **MPI: Wait & Waitall**

#### Will block until the communication(s) complete

err = MPI\_Wait(MPI\_Request \*, MPI\_Status \*) err = MPI\_Waitall(count, MPI\_Request \*, MPI\_Status\*)

- MPI\_Request: Identify comm operation(s)
- $\blacksquare$  MPI Status: Status of comm operation(s)
- count: Number of comm operations(s)

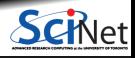

## **MPI: Test**

- Does not block, returns immediately
- Provides another mechanism for overlapping communication and computation.

err = MPI\_Test(MPI\_Request \*, flag, MPI\_Status \*)

- MPI\_Request: Identify comm operation(s)
- $\bullet$  MPI Status: Status of comm operation(s)
- $\bullet$  flag: true if comm complete; false if not sent/recv yet

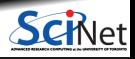

## **Hands On**

- In diffusion directory, cp diffusion ${c,f}$ -mpi. ${c,f}90$ } to diffusion ${c,f}$ -mpi-nonblocking. ${c,f}90$ }
- Change to do non-blocking IO; post sends/recvs, do inner work, wait for messages to clear, do end points

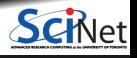

**Bruno C. Mundim (SciNet HPC Consortium) Introduction to Message Passing Interface (MPI) December 8, 2023 25 / 30**

# **Tips**

#### **Debugging**

- Reduce problem size: For example reduce the domain size from 1000 points to 10 or 11, as appropriate. This makes easier to inspect all array elements and pinpoint errors in logic.
- Do only one iteration in the loop: If there is an obvious logic error it will show up in the first step.
- Use only 2 and then 3 MPI tasks initially: Easy to follow the computations and make sure your logic doesn't depend on number parity.
- Use a parallel debugger: it is very helpful when inspecting the logic of the code and following the values being computed step by step. For example, use ARM DDT (https://developer.arm.com/downloads/-/arm-forge) on Niagara.

#### **Scaling**

- Do weak scaling: prepare your simulation for one node. Add more nodes but keep the memory footprint per node fixed. Time it. Repeat 3 to 5 times. Select the shortest time.
- Do strong scaling: prepare your simulation for one node. Increase the number of nodes keeping the problem size the same as the original one. Time it. Repeat 3 to 5 times. Select the shortest time.

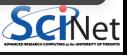

## **Conclusion**

#### **Recap**

- Scientific MPI Example: 1D Diffusion Equation
- Non-blocking communications

#### **Good References**

- W. Gropp, E. Lusk, and A. Skjellun, Using MPI: Portable Parallel Programming with the Message-Passing Interface. Third Edition. (MIT Press, 2014).
- W. Gropp, T. Hoefler, R. Thakur, E. Lusk, Using Advanced MPI: Modern Features of the Message-Passing Interface. (MIT Press, 2014).
- The man pages for various MPI commands.
- http://www.mpi-forum.org/docs/

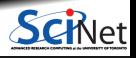

### **MPI Summary**

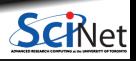

**Bruno C. Mundim (SciNet HPC Consortium) Introduction to Message Passing Interface (MPI) December 8, 2023 28 / 30**

## **MPI Summary - C syntax**

MPI\_Status status;

err = MPI Init(&argc, &argv);

err = MPI Comm {size,rank}(Communicator, &{size,rank});

err = MPI Send(sendptr, count, MPI TYPE, destination, tag, Communicator);

err = MPI\_Isend(sendptr, count, MPI\_TYPE, destination, tag, Communicator, MPI\_Request);

err = MPI\_Recv(rcvptr, count, MPI\_TYPE, source, tag, Communicator, &status);

err = MPI\_Irecv(rcvptr, count, MPI\_TYPE, source, tag, Communicator, MPI\_Request);

err = MPI\_Sendrecv(sendptr, count, MPI\_TYPE, destination,tag, recvptr, count, MPI\_TYPE, source, tag, Communicator, &status);

err = MPI\_Allreduce(&mydata, &globaldata, count, MPI\_TYPE, MPI\_OP, Communicator);

Communicator -> MPI\_COMM\_WORLD MPI\_Type -> MPI\_FLOAT, MPI\_DOUBLE, MPI\_INT, MPI\_CHAR... MPI\_OP  $\rightarrow$  MPI\_SUM, MPI\_MIN, MPI\_MAX,...

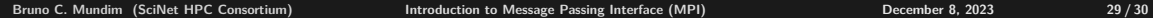

## **MPI Summary - FORTRAN syntax**

integer status(MPI\_STATUS\_SIZE)

call MPI\_INIT(err)

call MPI\_COMM\_{SIZE,RANK}(Communicator, {size,rank},err)

call MPI SSEND(sendarr, count, MPI TYPE, destination, tag, Communicator)

call MPI ISEND(sendarr, count, MPI TYPE, destination, tag, Communicator, request, err)

call MPI\_RECV(rcvarr, count, MPI\_TYPE, destination,tag, Communicator, status, err)

call MPI\_IRECV(rcvarr, count, MPI\_TYPE, destination, tag, Communicator, request, err)

call MPI\_SENDRECV(sendptr, count, MPI\_TYPE, destination,tag, recvptr, count, MPI\_TYPE, source, & tag, Communicator, status, err)

call MPI ALLREDUCE(mydata, globaldata, count, MPI TYPE, MPI OP, Communicator, err)

Communicator -> MPI\_COMM\_WORLD MPI Type -> MPI\_REAL, MPI\_DOUBLE\_PRECISION, MPI\_INTEGER, MPI\_CHARACTER MPI\_OP -> MPI\_SUM, MPI\_MIN, MPI\_MAX,...

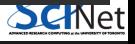